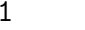

 $30<sub>0</sub>$ 

 $32<sub>c</sub>$ 

34

 $\{$ 

File: interval.dpr

Compiler. Borland Delphi 7.0

Задача. Два отрезка на плоскости заданы целочисленными координатами своих концов в декартовой системе координат. Требуется определить, существует ли у них общая точка.

> Входной файл input.txt содержит координаты четырех точек, задающих отрезки. В первой строке содержатся координаты первого конца первого отрезка , во второй − второго конца первого отрезка, в третьей и четвертой − координаты концов второго отрезка. Все координаты − целые числа, не превосходящие 10000 по абсолютной величине.

В выходной файл OUTPUT.TXT следует вывести слово "Yes", если общая точка есть, или слово "No" − в противном случае.

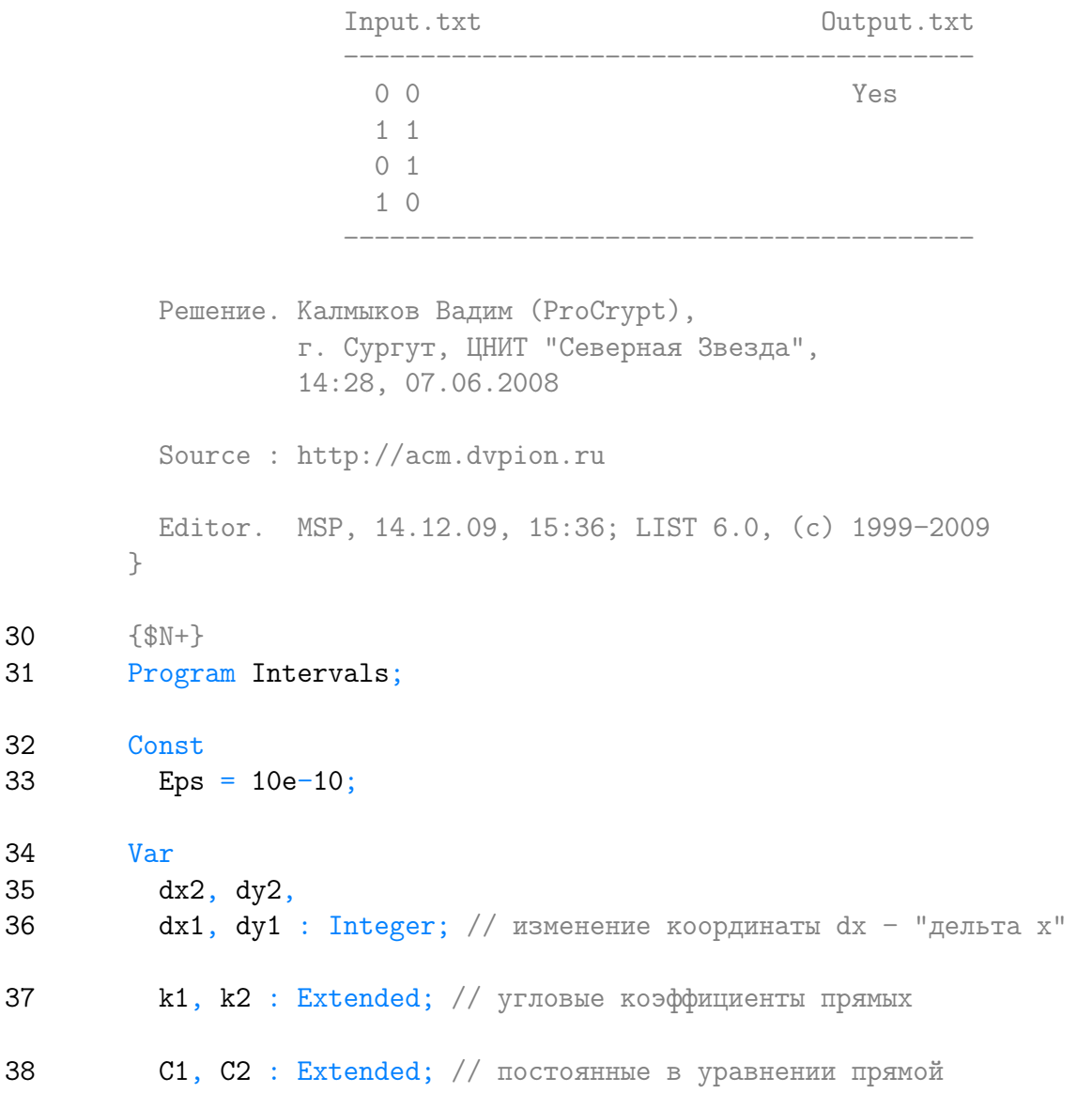

```
39
          x, y : Extended; // координаты точки пересечения прямых
40
          x1, x2, x3, x4,
41y1, y2, y3, y4: Integer; // координаты концов отрезков
42
        // функция вычисления расстояния между двумя точками
43
        Function Len (x1, y1, x2, y2 : Extended) : Extended;
44
        begin
45
          Len := Sqrt (Sqr (x2 - x1) + Sqr (y2 - y1));46
        end;
47
        Begin
          Assign (Input, 'input.txt');
48
          Assign (Output, 'output.txt');
49
50
          Reset (Input);
51
          ReWrite (Output);
52
          ReadLn (x1, y1);53
          ReadLn (x2, y2);54
          ReadLn (x3, y3);55
          ReadLn (x4, y4);
56
          Close (Input);
57
          \{Для удобства работы с отрезками обеспечим, что х1 лежит левее
            x2, и, также x3 левее x4.
          \uparrow61
          if (x1 > x2)62
            then
63
              begin
64
                dx1 := x1; // используем dx1 для обмена значений
65
                x1 := x2;x2 := dx1;66
67
                dx1 := y1;68
                y1 := y2;69
                y2 := dx1;70
              end:
71
          // проделываем то же самое и с координатами второго отрезка
72
          if (x3 > x4)73
            then
74
              begin
75
                dx1 := x3;
76
                x3 := x4;77
                x4 := dx1;
```

```
\mathcal{D}
```
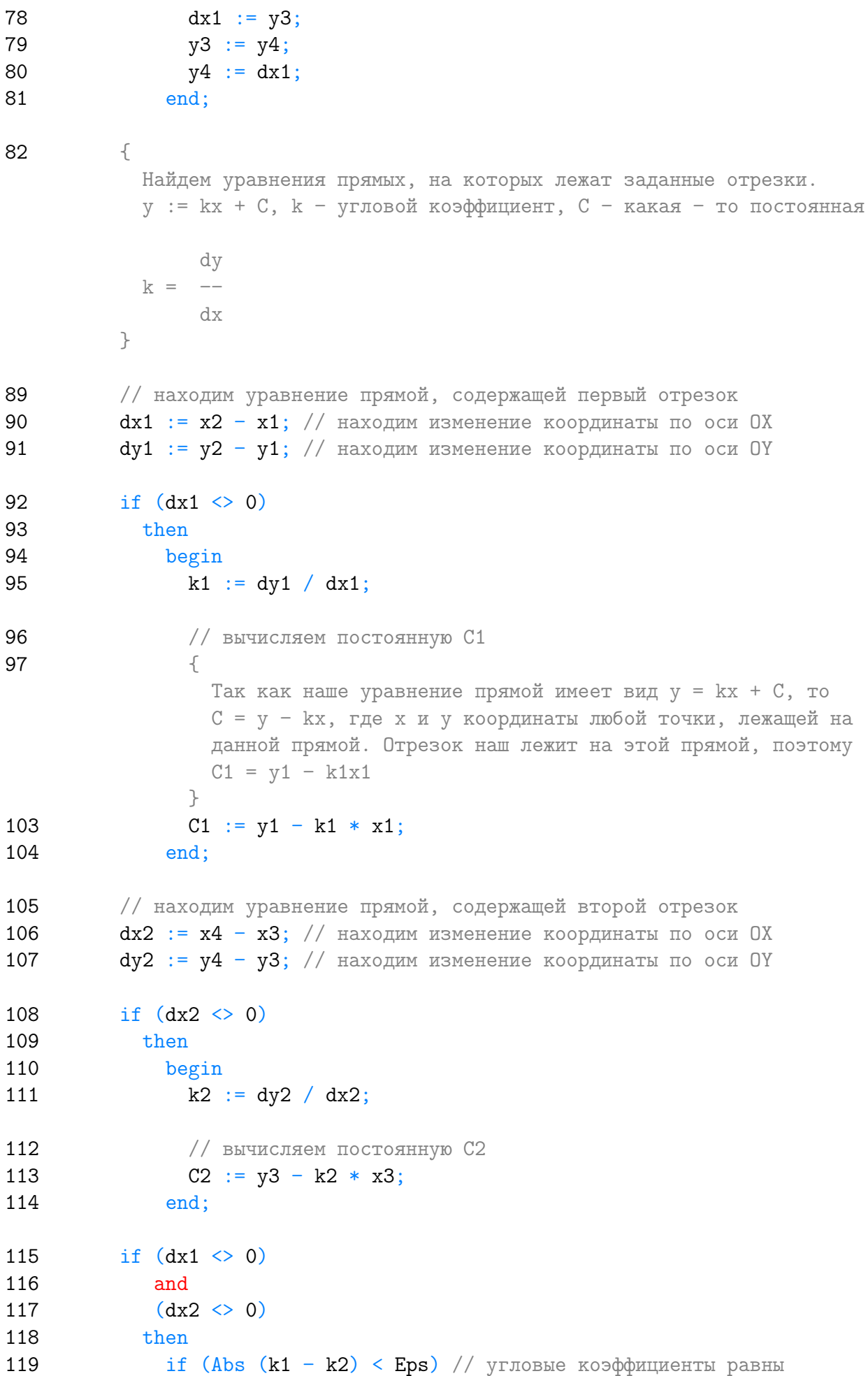

```
120 then
121 if (Abs (C1 - C2) > Eps) // постоянные не равны
122 then
123 begin
124 // в этом случае прямые, а следовательно и отрезки,
125 // параллельны
126 Write ('No');
127 Close (Output);
128 Exit;
129 end
130 else
131 \qquad \qquadЕсли k1 = k2, C1 = C2, то отрезки лежат на одной
              прямой. Поэтому, если они пересекаются, или
              правильнее сказать, один продолжает другой, то одна
              из координат концов первого отрезка лежит между
              координатами другого
             }
138 if (x1 \ge x3)139 and
140 (x1 \leq x4)141 or
142 (x2 \ge x3)143 and
144 (x2 \le x4)145 then
146 begin
147 Write ('Yes');
148 Close (Output);
149 Exit;
150 end
151 else
152 begin
153 Write ('No');
154 Close (Output);
155 Exit;
156 end
157 else
158 begin
159 {
             Если угловые коэффициенты не равны, то прямые
             пересекаются. Найдем точку пересечения прямых.
             y = k1x + C1,
             y = k2x + C2, раз они пересекаются, то имеют общие
             точки x и y. Поэтому k1x + C1 = k2x + C2, откуда
                C2 - C1
```

```
4
```
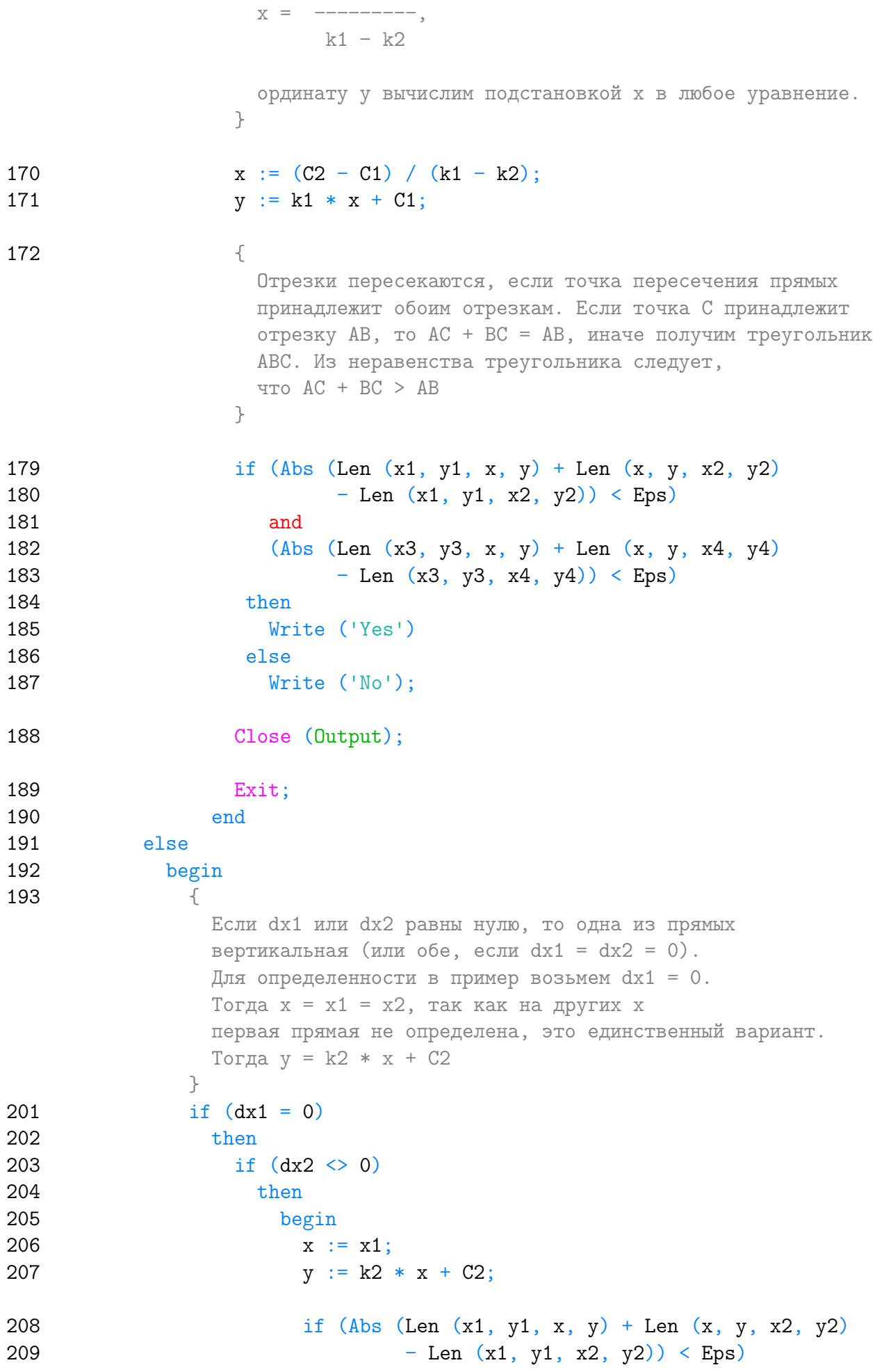

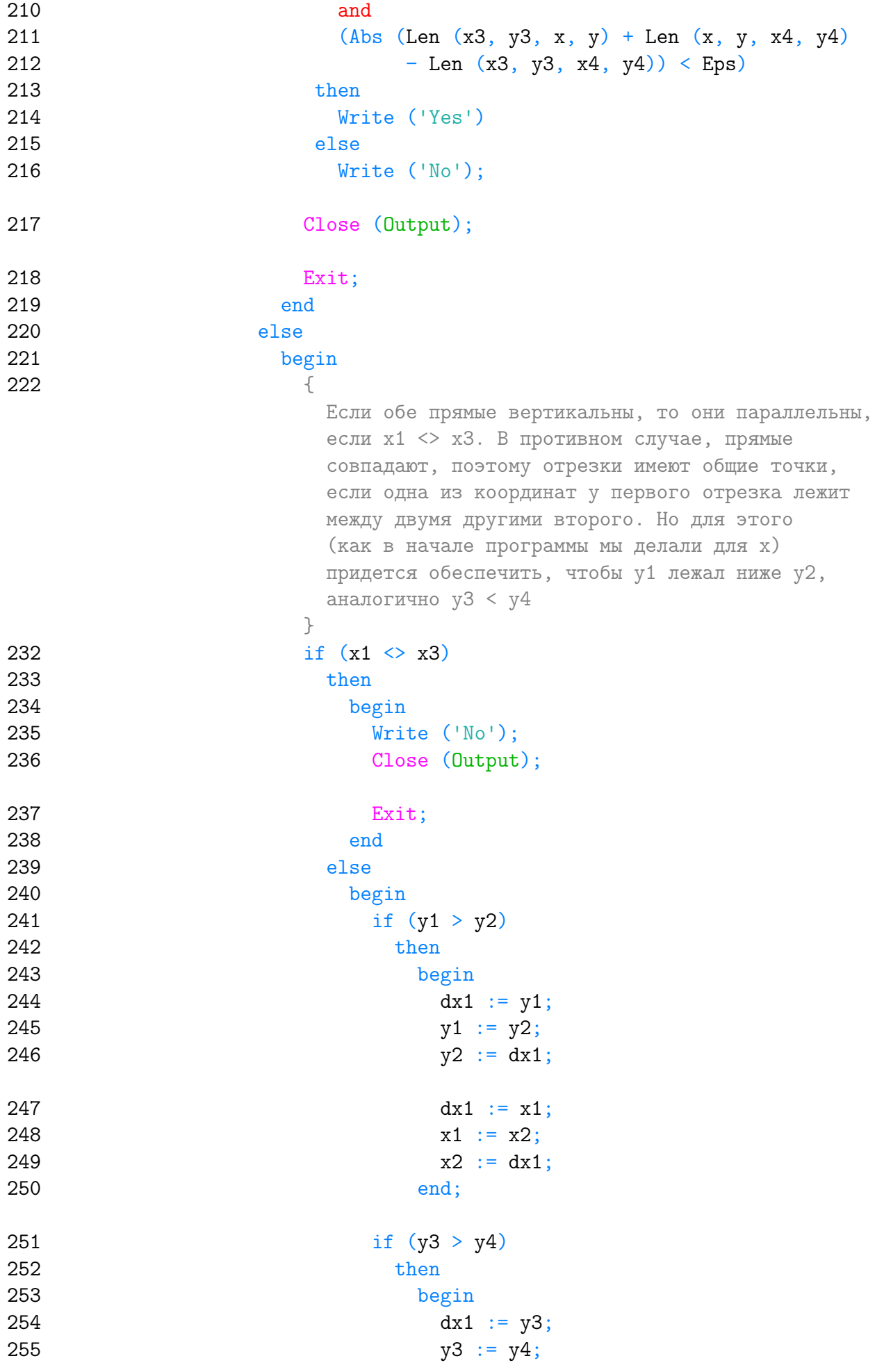

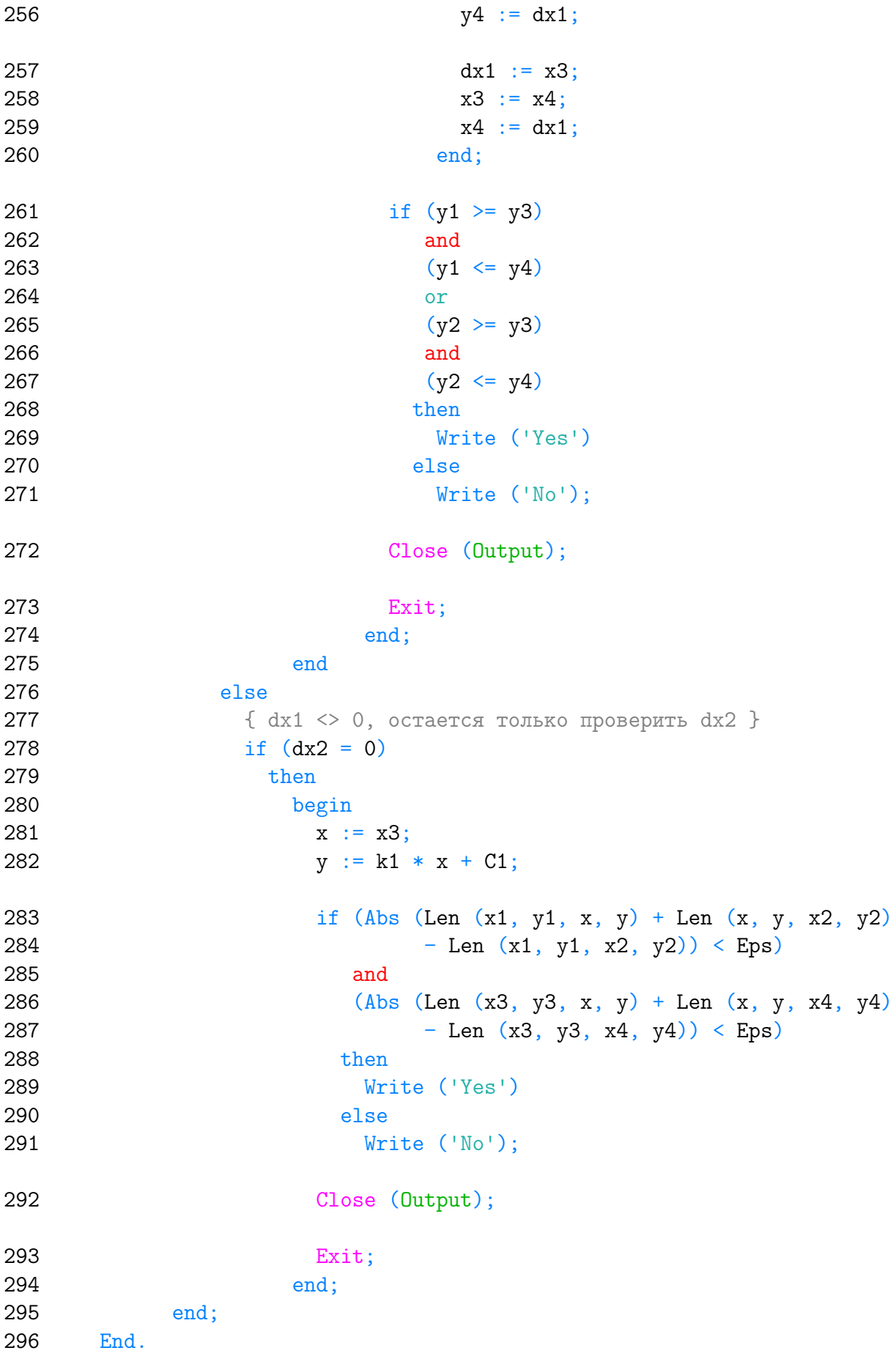

Listing данной задачи опубликован в сети Internet по адресу <http://www.Best-Listing.ru/color-10-task-660.html>

Sergey Mitrofanov, 13.09.14, 13:02 E-mail: infostar @ mail.ru © <http://www.Best-Listing.ru/>, 2006−2014